Sistemi Operativi AAF - Secondo anno - 3CFU A.A. 2023/2024 Corso di Laurea in Matematica

La Gestione della Memoria - Parte 4

Annalisa Massini

Dipartimento di Informatica Sapienza Università di Roma

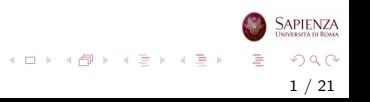

### Argomenti trattati

#### 1 [Memoria virtuale](#page-2-0)

[Memoria virtuale e sistema operativo](#page-2-0)

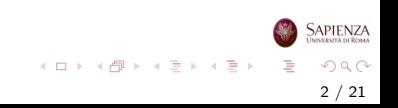

#### <span id="page-2-0"></span>Gestione della memoria

## Memoria virtuale e sistema operativo

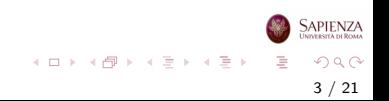

## Gestione della Memoria: Decisioni

Progettare la porzione di SO che si occupa della gestione della memoria comporta una serie di decisioni

- Usare o no la memoria virtuale?
- Usare solo la paginazione, segmentazione o entrambe?
- Che algoritmi usare per gestire i vari aspetti della gestione della memoria?

4 / 21

 $\Omega$ 

イロト イ部 トイミト イモト

I primi due punti dipendono dall'hardware disponibile, mentre l'ultimo punto è responsabilità del SO

## Gestione della Memoria: Decisioni

- In ogni caso si vuole minimizzare il tasso di page fault, perchè causano un notevole overhead di tempo
- L'overhead include:
	- la decisione di quali pagine rimpiazzare
	- la scelta del processo da mandare in esecuzione
	- la gestione del process switch
- Quindi, è importante minimizzare la probabilità che il processo in esecuzione faccia riferimento a un'istruzione o un dato non presente in memoria principale generando page fault

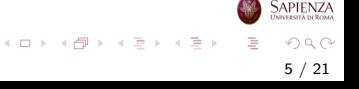

### Elementi centrali per il progetto del SO

La progettazione della gestione della memoria riguarda principalmente le seguenti politiche:

- Politica di prelievo (fetch policy)
- Politica di posizionamento (placement policy)
- Politica di sostituzione (replacement policy)

Non è possibile stabilire quale delle politiche possibili sia migliore in assoluto

6 / 21

 $\Omega$ 

イロト イ部 トイモト イモト

# Fetch Policy

- La politica di prelievo determina quando una data pagina debba essere portata in memoria principale
- Si usano principalmente due politiche:
	- · paginazione su richiesta (demand paging)
	- prepaginazione (*prepaging*)
- N.B. Quando un processo viene sospeso e swappato in memoria secondaria, tutte le sue pagine vengono spostate e al ritorno tutte le pagine vengono ricaricate

# Demand Paging e Prepaging

#### **• Demand paging**

- una pagina viene portata in memoria principale nel momento in cui un qualche processo la richiede
- molti page fault nei primi momenti di vita del processo
- man mano che pagine vengono caricate i fault diminuiscono per il principio di località

#### **• Prepaging**

- vengono portate in memoria principale più pagine di quelle richieste
- ovviamente, si tratta di pagine vicine a quella richiesta (si può fare efficientemente sul disco)
- **•** non è una politica efficiente se poi le pagine caricate non vengono utilizzate

イロメ イ部 メイミメ イミメー

## Placement policy

- La politica di posizionamento serve a decidere dove mettere una pagina in memoria principale, quando c'è almeno un frame libero
	- se non ci sono frame liberi, allora *replacement policy*
- La pagina può essere messa ovunque, grazie all'hardware per la traduzione degli indirizzi
- Tipicamente, la pagina viene messa nel primo frame libero
	- · dove per *primo* si intende il frame con indirizzo più basso

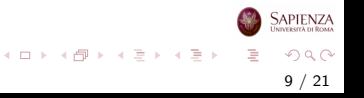

## Algoritmi di Sostituzione

I principali algoritmi (di base) per la selezione della pagina da sostituire sono:

- Sostituzione ottima (Optimal)
- Sostituzione della pagina usata meno di recente (LRU: Least Recently Used)

10 / 21

 $QQ$ 

イロト イ部 トイモト イモト

- Sostituzione a coda (FIFO: First In First Out)
- Sostituzione ad orologio (clock)

## Algoritmi di Sostituzione

Gli esempi riportati nel seguito usano tutti la stessa sequenza di richieste a pagine:

#### 2 3 2 1 5 2 4 5 3 2 5 2

Si suppone inoltre che ci siano solo 3 frame in memoria principale

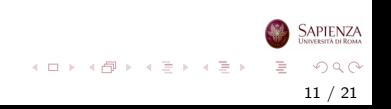

# Sostituzione Ottima

- Con la politica di sostituzione **ottima** si sostituisce la pagina che verrà richiesta più in là nel tempo
- Ovviamente, non è implementabile perchè il SO non ha conoscenza di ciò che avverrà nel futuro
- $\bullet$   $\dot{E}$  utilizzata come standard per valutare altre politiche
- Infatti visto che nessuna politica può fare meglio dell'ottimo serve a valutare quanto si sia distanti

12 / 21

 $QQ$ 

イロト イ部 トイミト イミトー

[Memoria virtuale e sistema operativo](#page-2-0)

### Sostituzione ottima sull'esempio

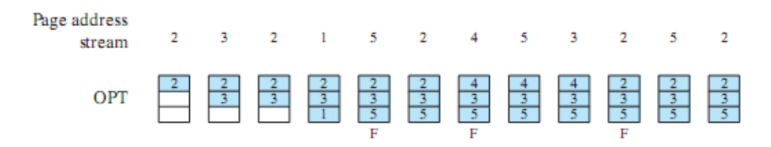

 $F = page$  fault occurring after the frame allocation is initially filled

#### Risultato: 3 page faults

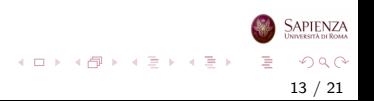

# Sostituzione LRU

- Con la politica LRU si sostituisce la pagina cui non è stato fatto riferimento per il tempo più lungo
- Basandosi sul principio di località, dovrebbe essere la pagina che ha meno probabilit`a di essere usata nel prossimo futuro
- L'implementazione è difficile:
	- occorre etichettare ogni frame con il tempo dell'ultimo accesso
	- e poi confrontare tutti i tempi
	- anche per la cache si usa questa tecnica ma è implementata in hardware, cosa che per la memoria secondaria non si può fare

14 / 21

 $\Omega$ 

イロト イ部 トイミト イモト

[Memoria virtuale e sistema operativo](#page-2-0)

# Sostituzione LRU sull'esempio

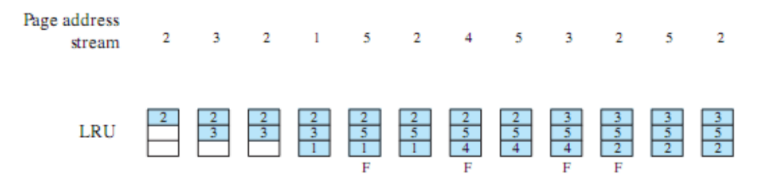

 $F = page$  fault occurring after the frame allocation is initially filled

#### Risultato: 4 page faults (vicino all'ottimo)

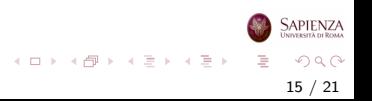

## Sostituzione FIFO

- Con la politica **FIFO** i frame allocati ad un qualche processo sono trattati come una coda circolare
- Da questa coda, le pagine vengono rimosse a turno (round robin)
- L'implementazione è semplice
- Si rimpiazzano le pagine che sono state in memoria per più tempo
	- $\bullet$  però non è detto che non servano più: magari alcune di loro hanno molti accessi

16 / 21

 $QQ$ 

イロメ イ部 メイミメ イミメー

# Sostituzione FIFO sull'esempio

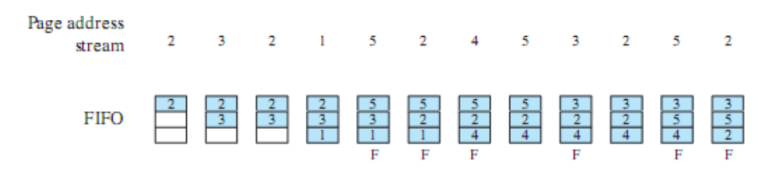

 $F = page$  fault occurring after the frame allocation is initially filled

#### Risultato: 6 page faults

N.B. FIFO non vede che le pagine 2 e la 5 sono molto richieste

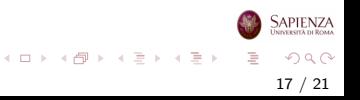

## Sostituzione dell'orologio

- La politica del clock è un compromesso tra LRU e FIFO
- Si usa uno *use bit* per ogni frame, per indicare se la pagina caricata nel frame è stata riferita
- Il bit è settato ad 1 quando la pagina viene caricata in memoria principale, e poi rimesso ad 1 per ogni accesso
- Quando occorre sostituire una pagina, il SO cerca il frame come nella FIFO, partendo dall'ultima posizione utilizzata:
	- Se incontra un frame la cui pagina ha lo use bit a 1, lo mette a 0 e passa alla successiva
	- Se incontra un frame la cui pagina ha lo use bit uguale a 0, seleziona tale frame mettendo lo use bit a 1

イロト イ部 トイミト イミトー

[Memoria virtuale e sistema operativo](#page-2-0)

### Sostituzione dell'orologio sull'esempio

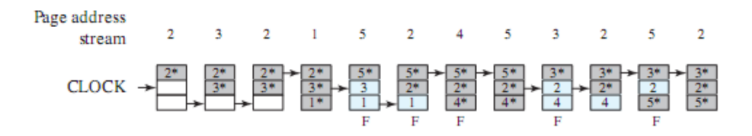

 $F = page$  fault occurring after the frame allocation is initially filled

Risultato: 5 page faults

- N.B. La richiesta per pagina 3 (quarto fault) comporta che tutta la coda venga attraversata partendo dal primo frame e tutti gli use bit siano messi a 0. Quando si torna al primo frame questo può essere selezionato e lo use bit è messo a 1
- N.B. La politica dell'orologio si accorge che le pagine 2 e 5 sono molto richieste

**APIENZA** 

イロト イ部 トイモト イモト

# Politica dell'Orologio

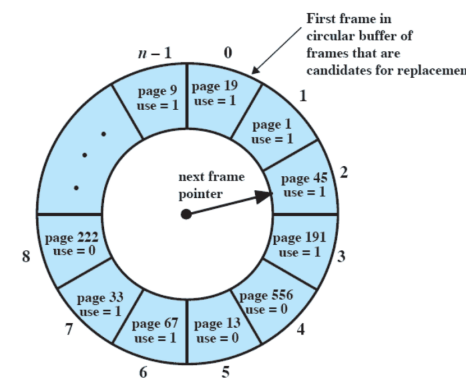

(a) State of buffer just prior to a page replacement

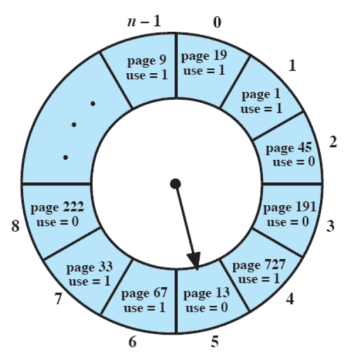

(b) State of buffer just after the next page replacement

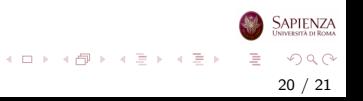

[Memoria virtuale e sistema operativo](#page-2-0)

## Algoritmi di sostituzione sull'esempio

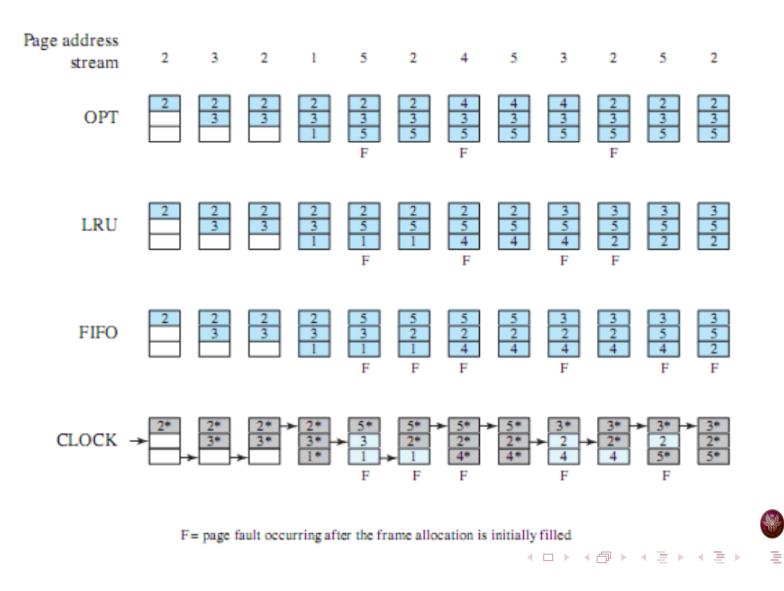

**JNIVERSITÀ DI ROMA**  $QQ$ 21 / 21

**SAPIENZA**